# NST Part II Allocation

Will you be reading Natural Sciences Tripos Part II next year? … You need to tell us which department you want to study with

The NST Part II Allocation process covers the following subjects:

- Astrophysics
- Biochemistry (Project or BBS)
- Biological Anthropology (Single Subject or BBS)
- Chemistry
- Genetics (Project or BBS)
- Earth Sciences
- History and Philosophy of Science (Single Subject or BBS)
- **Materials Science**
- Pathology (Project or BBS)
- Pharmacology (Project or BBS)
- Physiology, Development and Neuroscience (Project or BBS)
- Plant Sciences (Project or BBS)
- Physical Sciences (with half subject in Chemistry, Earth Sciences or Physics)
- Physics
- Psychology (Project or BBS)
- Zoology (Project or BBS)

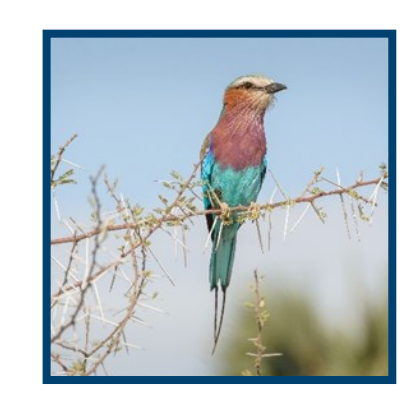

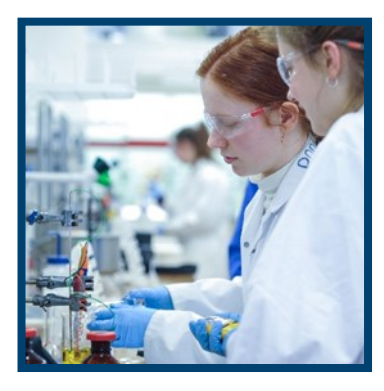

A number of Part II subjects have restrictions on numbers, due to the amount of laboratory space available. Entry to Part II is therefore subject to an allocation process. **Your Director of Studies can help and advise you.** 

If you are reading Biological Sciences or are an Med/VetST student, you will need to think about whether you want to undertake laboratory-based work (Part II Project) or whether you would rather study an additional module and write a dissertation (Part II Biological and Biomedical Sciences, or BBS). Biological Anthropology and History and Philosophy of Science also offer two options: Single Subject or BBS.

If you are reading Physical Sciences, you will need to select your Part II Single Subject or your half-subject within Part II Physical Sciences.

## **What to do now?**

## **Research**

Visit the NST website [\(www.natsci.tripos.cam.ac.uk/students/](http://www.natsci.tripos.cam.ac.uk/students/third) [third\)](http://www.natsci.tripos.cam.ac.uk/students/third) to view information on:

- Which courses each Department will be offering next vear
- How Departments choose which students they take
- Advice on choosing which Departments to register an interest with.

#### **Discuss**

Talk to course organisers and your DoS about:

- Which Departments will suit your aims
- Whether you plan to continue to a fourth year (Part III)
- Whether to do lab work (research project) or a written dissertation
- Your chances of being accepted

## **Decide and Apply**

- Decide on up to 4 preferences, each including a Department and, if required, an option (i.e. Project/Single subject or BBS)
- Register your application on the online form

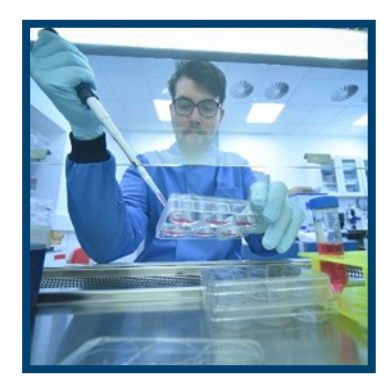

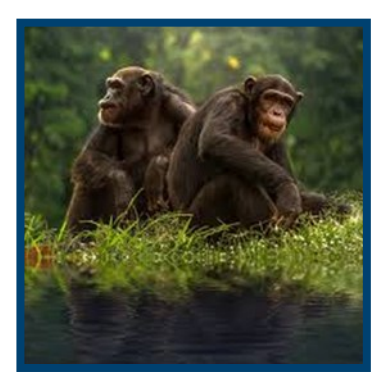

# [Register for the NST Part II Allocation procedure here](https://forms.office.com/Pages/ResponsePage.aspx?id=RQSlSfq9eUut41R7TzmG6Zx5Rt7mMfRGtkrPLgzKE79UNDhKT0JLWVFOV0c3NllYUlM1VzBCSTVCUSQlQCN0PWcu)

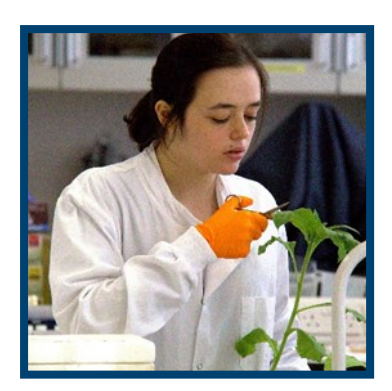

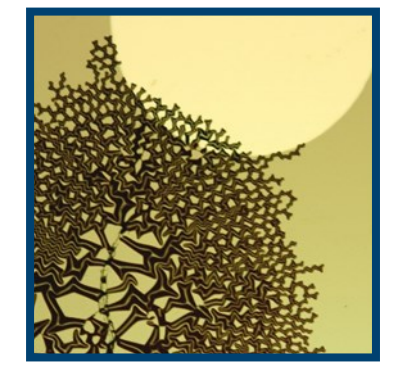

## How do I register my choices?

Simply fill in the online form. It caters for current NST, MedST and VetST students, as well as students transferring into NST or who have intermitted. Please also fill it in if you are applying to transfer out of the NST.

I've entered my choices online - do I need to do anything else? No, you will be contacted by email to indicate whether you have been allocated in Round 1. We recommend you tick the box to save your entry for future reference.

#### What if I change my mind once I have entered my choices?

The online form will be open for modifications until a few days before Round 1.

If you change your mind after the Round 1 deadline, you will have the opportunity to change your choices again for Round 2.

## What if I am not allocated my first choice?

A maximum of 90% of places are allocated in Round 1, and only first choices are considered. If you have not been allocated your first choice, discuss your initial choices with your DoS. You can modify your choices by filling in the online form again when it reopens for Round 2. You are strongly recommended to put down a BBS option if you have not been allocated at Round 1.